# **FieldGuide**

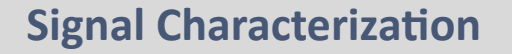

## **• Introduction**

Signal Characterization is a versatile function available on Yokogawa pressure transmitters. The function is used to compensate the 4 to 20 mA output for non-linear applications. Such applications include tank strapping or flow measurement; but, it can be used in any application where the relationship between the pressure input and the desired output are know.

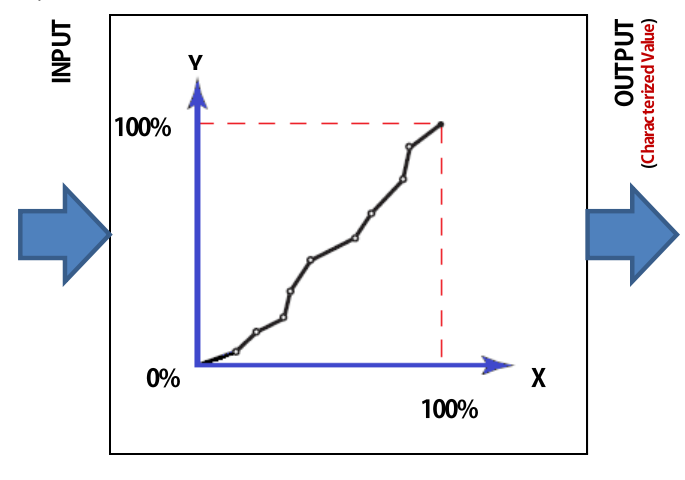

**Figure 1:** *Signal Characterization*

FGP150-01.a

HART 7

## ▪ Applicable Models

**> EJA-E Series:** All models with HART 5, HART 7, or Brain Comm. **> EJX-A Series:** All models (except the EJX910A and EJX930A) with HART 5, HART 7, or Brain Communication

## ▪ Set up

For units with Hart 5 communication, the Signal Characterization is located under the Signal Condition section of the DTM. For Hart 7 units, Signal Characterization is sent up as a Hot Key.

A Hotkey ▲ Hotkey LoopTest **Write Protect ILBD** Signal Characterizer

*Figure 2: HART 7 DTM Hotkey menu*

**FGP-150 4th Edition 08/2014 www.yokogawa.com/us**

The Set-up

- > Enabling the function
- > Defining the number of points
- > Setting the coordinates
- > Download to Device

**Enabling the Function:** the Signal Characterization (SC) can be enabled using FieldMate.

**Defining the number of points:** Once the SC is enabled, the number of points you want to characterize needs to be defined. The number of points can be between 0 and 9.

**Setting coordinates:** A value for the input (X#) will be entered as well as the desired output (Y#). (# will correspond to the number of points selected above.)

### **Download to Device**

See **Figure 3** (Page 2).

*Although FieldMate is highlighted here, any Hart Communicator has access to these functions. Refer to the User's Manual for the HART menu tree.*

## **· BRAIN PROTOCOL**

The feature described in this FieldGuide are also available for EJA-E and EJX-A transmitters with BRAIN Protocol communication. Please refer to the User's Manual for details.

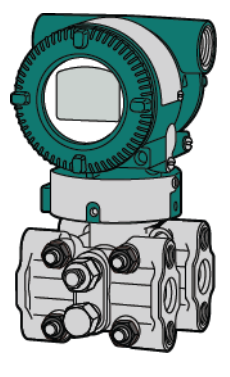

*Enhance Operations*

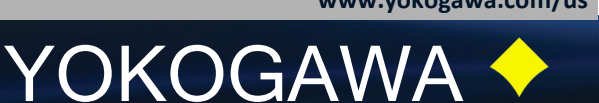

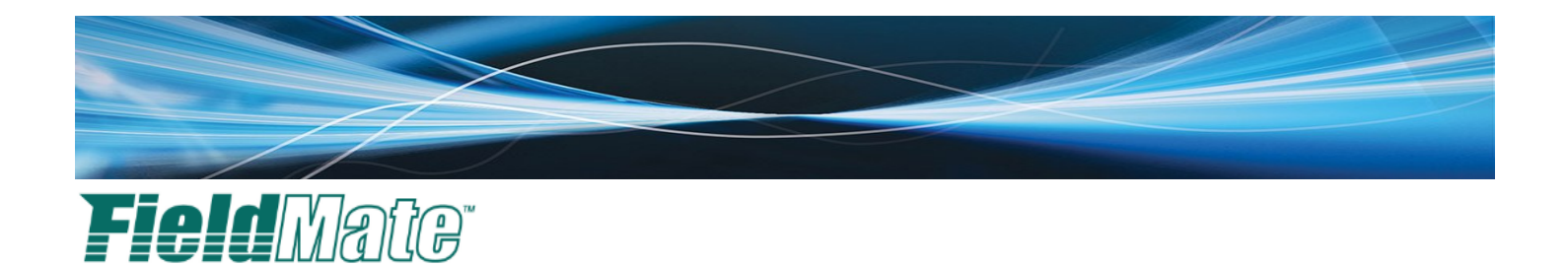

**Figure 3:** *Screen shot of the FieldMate DTM window for Signal Characterization (S.C.) setup.*

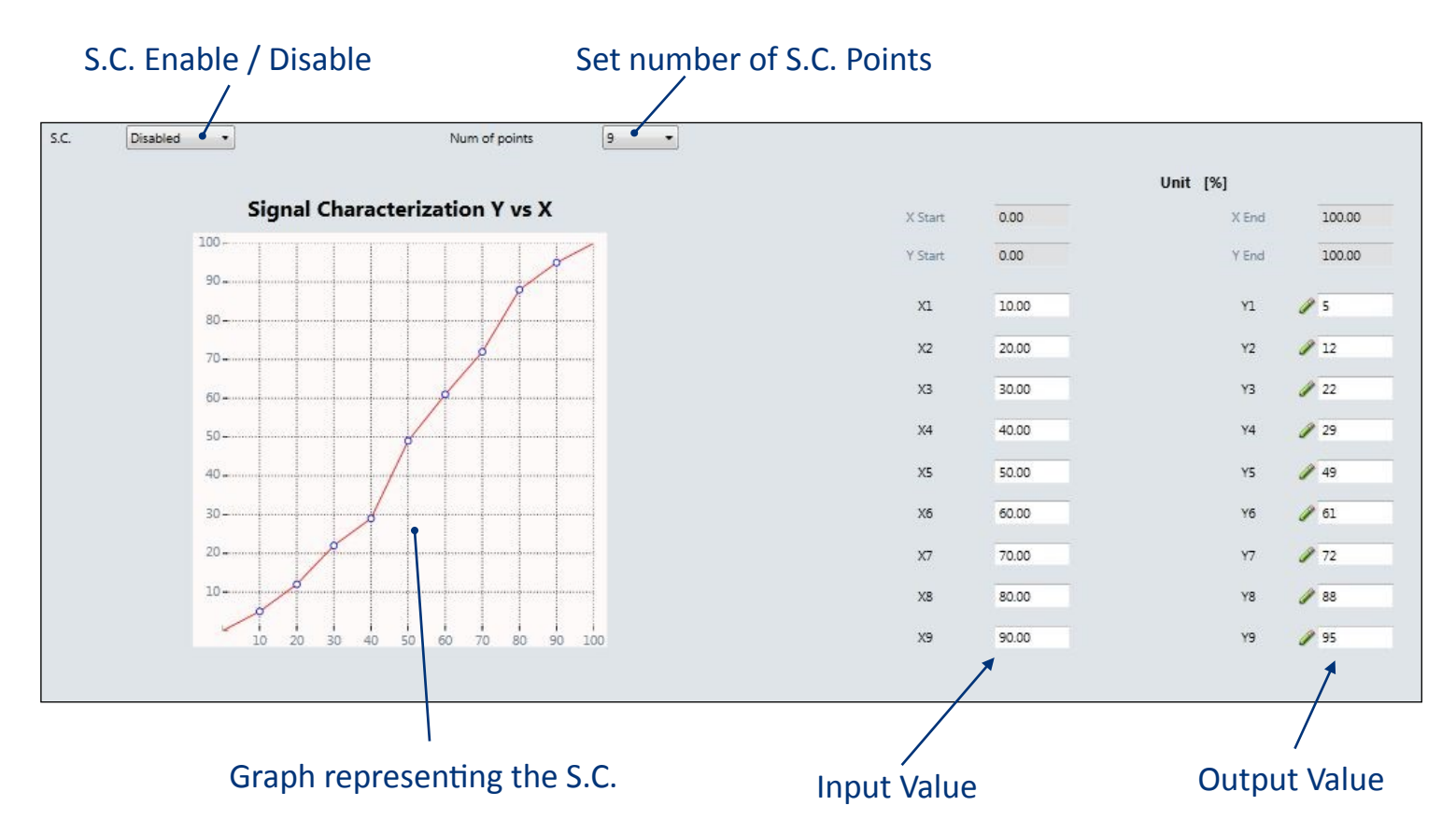

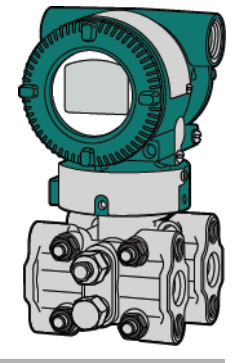

**FGP-150 4th Edition 08/2014 www.yokogawa.com/us**

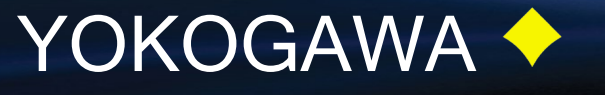